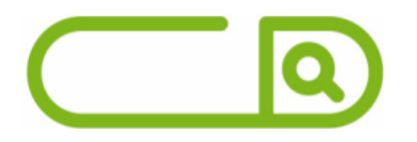

#### **APS Santos - Autoridade Portuária de Santos**

*Técnico Portuário – Assistente Administrativo ou Fiscalização Portuária*

# **Língua Portuguesa**

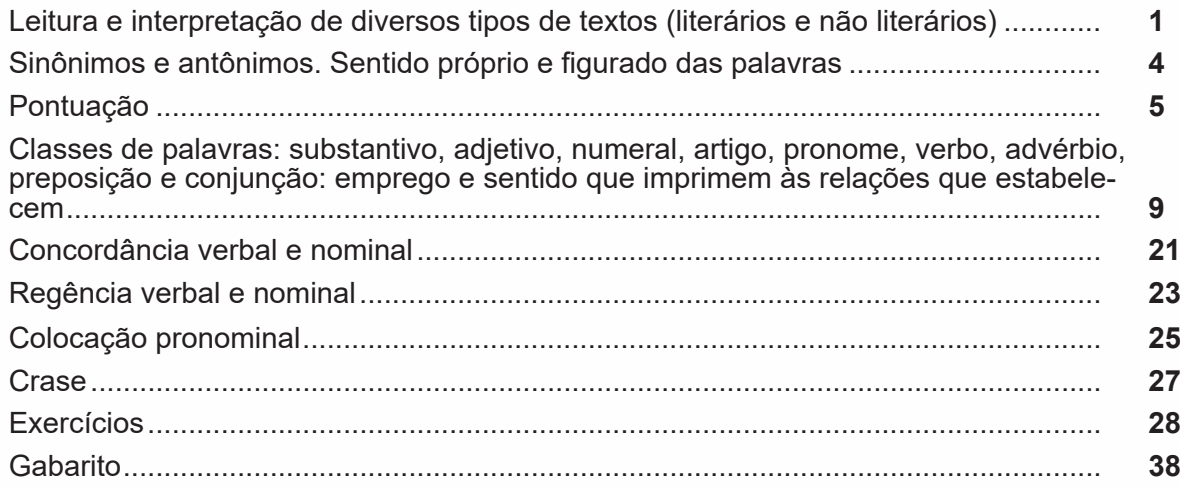

# **Raciocínio Lógico-Matemático**

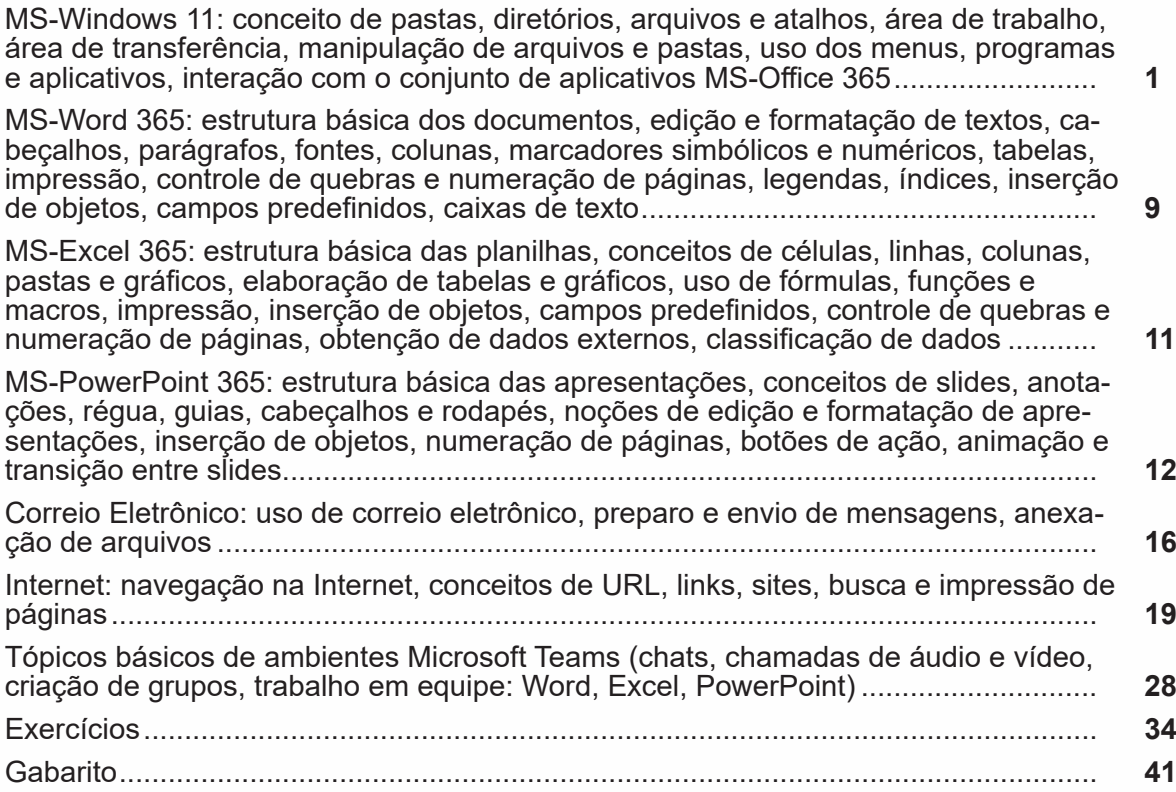

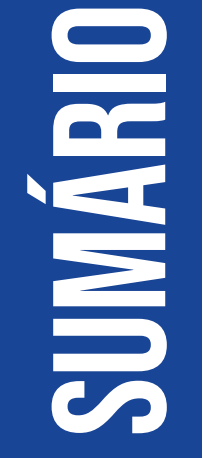

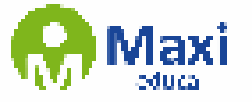

# **Noções de Informática**

MS-Windows 11: conceito de pastas, diretórios, arquivos e atalhos, área de trabalho, área de transferência, manipulação de arquivos e pastas, uso dos menus, programas e aplicativos, interação com o conjunto de aplicativos MS-Office 365......................... **1** MS-Word 365: estrutura básica dos documentos, edição e formatação de textos, cabeçalhos, parágrafos, fontes, colunas, marcadores simbólicos e numéricos, tabelas, impressão, controle de quebras e numeração de páginas, legendas, índices, inserção de objetos, campos predefinidos, caixas de texto........................................................ **9** MS-Excel 365: estrutura básica das planilhas, conceitos de células, linhas, colu- nas, pastas e gráficos, elaboração de tabelas e gráficos, uso de fórmulas, funções e macros, impressão, inserção de objetos, campos predefinidos, controle de quebras e numeração de páginas, obtenção de dados externos, classificação de dados ........... **11** MS-PowerPoint 365: estrutura básica das apresentações, conceitos de slides, anota-<br>ções, régua, guias, cabeçalhos e rodapés, noções de edição e formatação de apre-<br>sentações, inserção de objetos, numeração de páginas, botõ transição entre slides.................................................................................................... **12** Correio Eletrônico: uso de correio eletrônico, preparo e envio de mensagens, anexação de arquivos ............................................................................................................ **16** Internet: navegação na Internet, conceitos de URL, links, sites, busca e impressão de páginas......................................................................................................................... **19** Tópicos básicos de ambientes Microsoft Teams (chats, chamadas de áudio e vídeo, criação de grupos, trabalho em equipe: Word, Excel, PowerPoint) ............................. **28** Exercícios..................................................................................................................... **34** Gabarito........................................................................................................................ **41**

### **Conhecimentos Específicos**

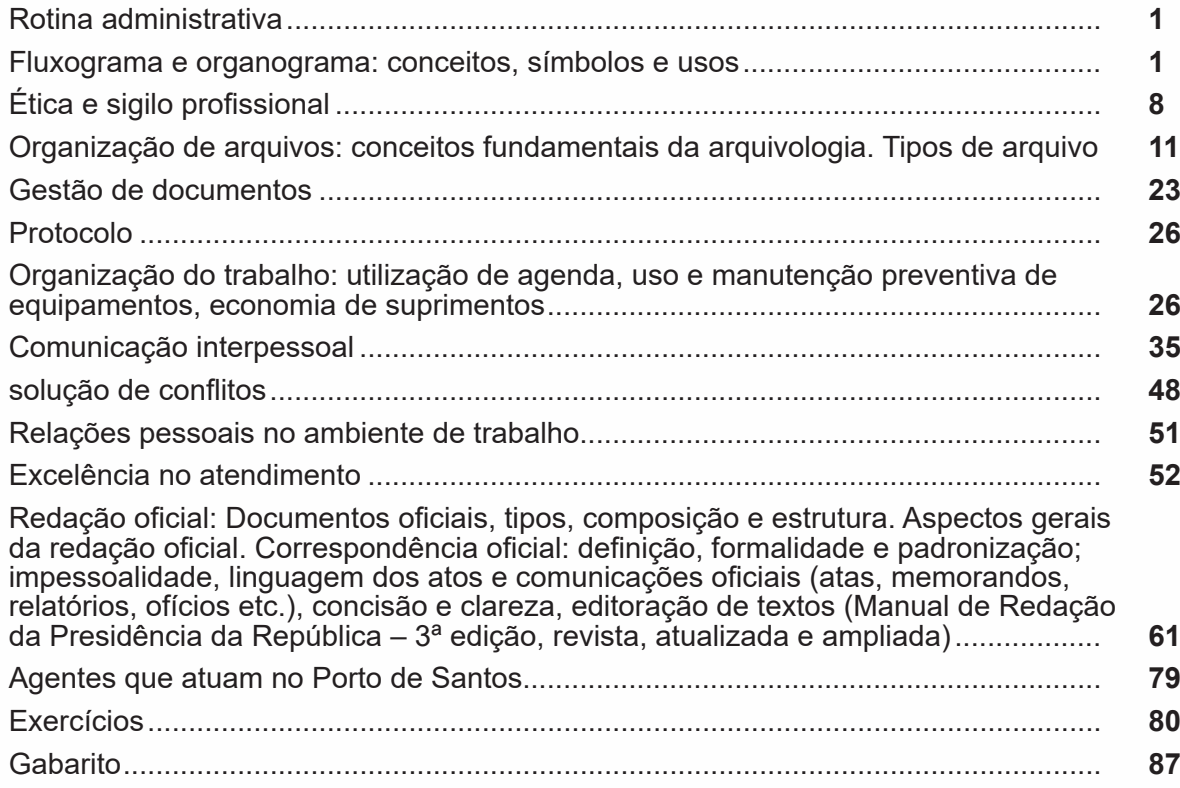

# sumário

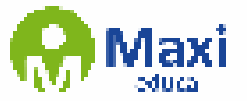

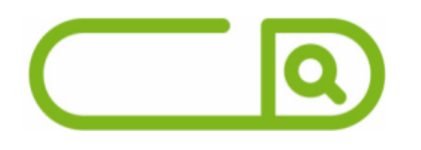

# **Administração Público-Portuária**

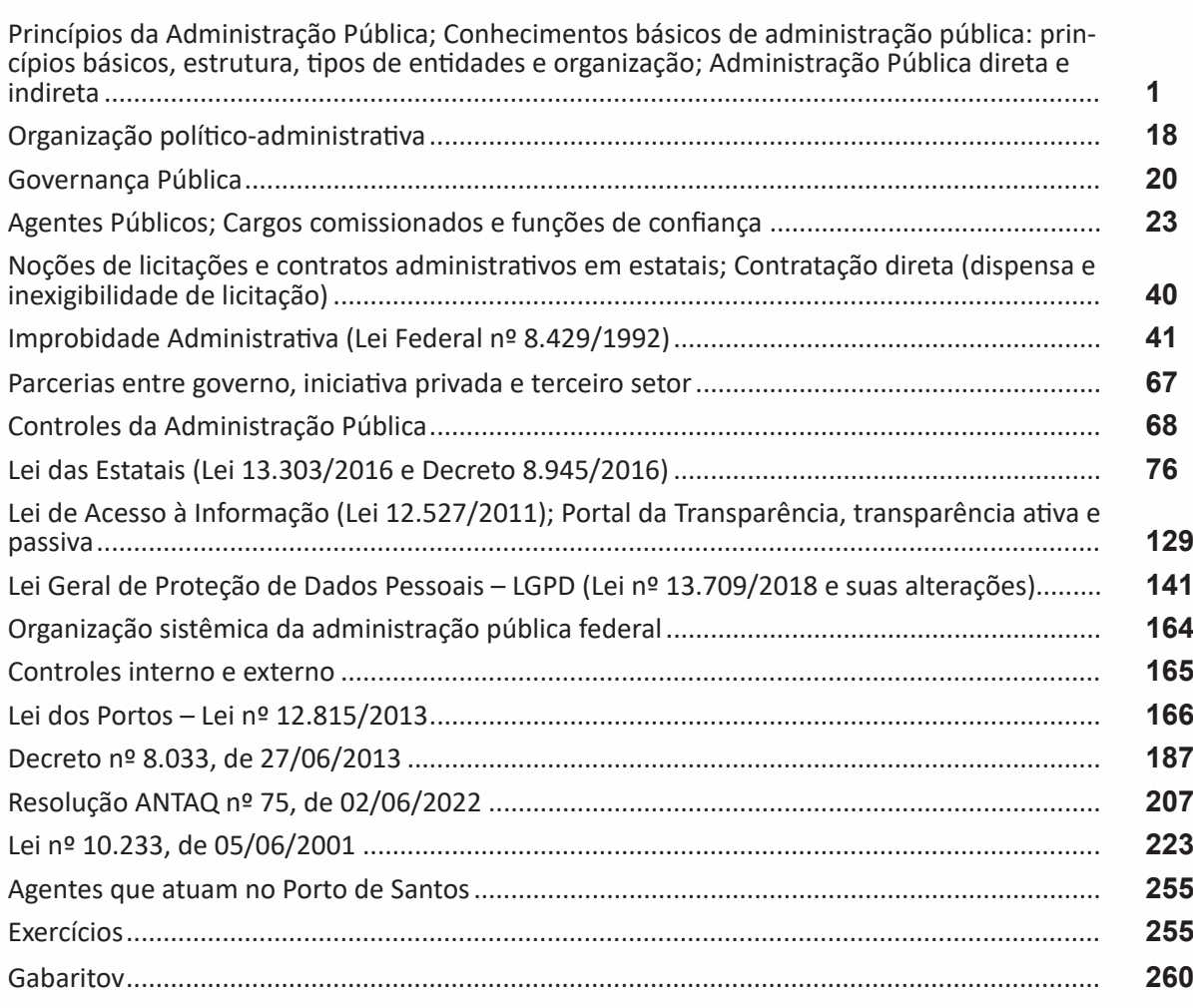

**SUMÁRI** 

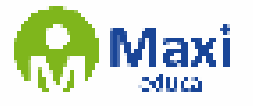

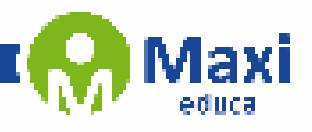

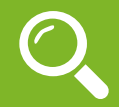

#### **Definição Geral**

Embora correlacionados, esses conceitos se distinguem, pois sempre que compreendemos adequadamente um texto e o objetivo de sua mensagem, chegamos à interpretação, que nada mais é do que as conclusões específicas. Exemplificando, sempre que nos é exigida a compreensão de uma questão em uma avaliação, a resposta será localizada no próprio no texto, posteriormente, ocorre a interpretação, que é a leitura e a conclusão fundamentada em nossos conhecimentos prévios.

#### **Compreensão de Textos**

Resumidamente, a compreensão textual consiste na análise do que está explícito no texto, ou seja, na identificação da mensagem. É assimilar (uma devida coisa) intelectualmente, fazendo uso da capacidade de entender, atinar, perceber, compreender. Compreender um texto é apreender de forma objetiva a mensagem transmitida por ele. Portanto, a compreensão textual envolve a decodificação da mensagem que é feita pelo leitor. Por exemplo, ao ouvirmos uma notícia, automaticamente compreendemos a mensagem transmitida por ela, assim como o seu propósito comunicativo, que é informar o ouvinte sobre um determinado evento.

#### **Interpretação de Textos**

É o entendimento relacionado ao conteúdo, ou melhor, os resultados aos quais chegamos por meio da associação das ideias e, em razão disso, sobressai ao texto. Resumidamente, interpretar é decodificar o sentido de um texto por indução.

A interpretação de textos compreende a habilidade de se chegar a conclusões específicas após a leitura de algum tipo de texto, seja ele escrito, oral ou visual.

Grande parte da bagagem interpretativa do leitor é resultado da leitura, integrando um conhecimento que foi sendo assimilado ao longo da vida. Dessa forma, a interpretação de texto é subjetiva, podendo ser diferente entre leitores.

#### **Exemplo de compreensão e interpretação de textos**

Para compreender melhor a compreensão e interpretação de textos, analise a questão abaixo, que aborda os dois conceitos em um texto misto (verbal e visual):

*FGV > SEDUC/PE > Agente de Apoio ao Desenvolvimento Escolar Especial > 2015*

*Português > Compreensão e interpretação de textos*

A imagem a seguir ilustra uma campanha pela inclusão social.

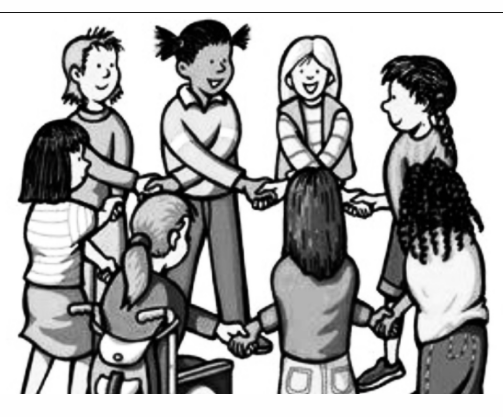

*"A Constituição garante o direito à educação para todos e a inclusão surge para garantir esse direito também aos alunos com deficiências de toda ordem, permanentes ou temporárias, mais ou menos severas."*

1

A partir do fragmento acima, assinale a afirmativa *incorreta*.

(A) A inclusão social é garantida pela Constituição Federal de 1988.

(B) As leis que garantem direitos podem ser mais ou menos severas.

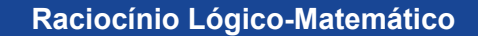

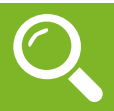

#### **MICROSOFT WINDOWS 11**

O Microsoft Windows 11 representa a mais recente iteração da famosa série de sistemas operacionais da Microsoft.

Lançado como sucessor do Windows 10, o Windows 11 foi projetado para oferecer uma experiência de usuário aprimorada, juntamente com melhorias no desempenho, segurança e funcionalidades.

Além disso, a Microsoft introduziu uma série de mudanças no design, tornando o Windows 11 visualmente distinto em relação às versões anteriores.

#### **Recursos do Windows 11**

**– Nova interface de usuário:** o Windows 11 traz uma interface de usuário redesenhada, com um novo menu Iniciar no centro da barra de tarefas, cantos arredondados, ícones renovados e uma barra de tarefas simplificada. Essa mudança visa fornecer uma aparência mais moderna e coesa.

**– Compatibilidade de aplicativos:** o Windows 11 é projetado para ser compatível com a maioria dos aplicativos e programas disponíveis para o Windows 10. Além disso, a Microsoft trabalhou para melhorar a compatibilidade com aplicativos Android por meio da Microsoft Store.

**– Desempenho aprimorado:** a Microsoft afirma que o Windows 11 oferece melhor desempenho em comparação com seu antecessor, graças a otimizações no núcleo do sistema operacional e suporte a hardware mais recente.

**– Mudanças no Snap Layouts e Snap Groups:** as funcionalidades de organização de janelas no Windows 11 foram aprimoradas com o Snap Layouts e Snap Groups, facilitando a organização de aplicativos e janelas abertas em vários monitores.

**– Widgets:** o Windows 11 introduz widgets que fornecem informações personalizadas, como notícias, clima e calendário, diretamente na área de trabalho.

**– Integração do Microsoft Teams:** o Microsoft Teams é integrado ao sistema operacional, facilitando a comunicação e a colaboração.

**– Suporte a jogos:** o Windows 11 oferece suporte aprimorado para jogos com o DirectX 12 Ultimate e o Auto HDR, proporcionando uma experiência de jogo mais imersiva.

**– Requisitos de Hardware:** o Windows 11 introduziu requisitos de hardware mais rígidos em comparação com o Windows 10. Para aproveitar todos os recursos, os dispositivos devem atender a determinadas especificações, incluindo TPM 2.0 e Secure Boot.

É importante mencionar que, além do Windows 11, a Microsoft pode ter lançado versões superiores do sistema operacional no momento em que este texto foi escrito. Como com qualquer sistema operacional, as versões posteriores geralmente buscam aprimorar a experiência do usuário, a segurança e a compatibilidade com hardware e software mais recentes.

O Windows 11 representa uma evolução na família de sistemas operacionais da Microsoft, introduzindo mudanças significativas na interface do usuário e aprimoramentos no desempenho, enquanto mantém a compatibilidade com a maioria dos aplicativos e programas usados no Windows 10.

#### **— Atalhos de teclado**

O Windows 11, como seus predecessores, oferece uma variedade de atalhos de teclado que facilitam a navegação e a realização de tarefas comuns.

Aqui estão alguns atalhos úteis do teclado para o Windows 11:

**1. Tecla Windows:** a tecla com o logotipo do Windows, geralmente localizada no canto inferior esquerdo do teclado, é usada em conjunto com outras teclas para realizar várias ações, como abrir o menu Iniciar, alternar entre aplicativos e acessar a barra de tarefas.

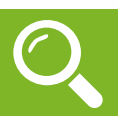

#### **MICROSOFT WINDOWS 11**

O Microsoft Windows 11 representa a mais recente iteração da famosa série de sistemas operacionais da Microsoft.

Lançado como sucessor do Windows 10, o Windows 11 foi projetado para oferecer uma experiência de usuário aprimorada, juntamente com melhorias no desempenho, segurança e funcionalidades.

Além disso, a Microsoft introduziu uma série de mudanças no design, tornando o Windows 11 visualmente distinto em relação às versões anteriores.

#### **Recursos do Windows 11**

**– Nova interface de usuário:** o Windows 11 traz uma interface de usuário redesenhada, com um novo menu Iniciar no centro da barra de tarefas, cantos arredondados, ícones renovados e uma barra de tarefas simplificada. Essa mudança visa fornecer uma aparência mais moderna e coesa.

**– Compatibilidade de aplicativos:** o Windows 11 é projetado para ser compatível com a maioria dos aplicativos e programas disponíveis para o Windows 10. Além disso, a Microsoft trabalhou para melhorar a compatibilidade com aplicativos Android por meio da Microsoft Store.

**– Desempenho aprimorado:** a Microsoft afirma que o Windows 11 oferece melhor desempenho em comparação com seu antecessor, graças a otimizações no núcleo do sistema operacional e suporte a hardware mais recente.

**– Mudanças no Snap Layouts e Snap Groups:** as funcionalidades de organização de janelas no Windows 11 foram aprimoradas com o Snap Layouts e Snap Groups, facilitando a organização de aplicativos e janelas abertas em vários monitores.

**– Widgets:** o Windows 11 introduz widgets que fornecem informações personalizadas, como notícias, clima e calendário, diretamente na área de trabalho.

**– Integração do Microsoft Teams:** o Microsoft Teams é integrado ao sistema operacional, facilitando a comunicação e a colaboração.

**– Suporte a jogos:** o Windows 11 oferece suporte aprimorado para jogos com o DirectX 12 Ultimate e o Auto HDR, proporcionando uma experiência de jogo mais imersiva.

**– Requisitos de Hardware:** o Windows 11 introduziu requisitos de hardware mais rígidos em comparação com o Windows 10. Para aproveitar todos os recursos, os dispositivos devem atender a determinadas especificações, incluindo TPM 2.0 e Secure Boot.

É importante mencionar que, além do Windows 11, a Microsoft pode ter lançado versões superiores do sistema operacional no momento em que este texto foi escrito. Como com qualquer sistema operacional, as versões posteriores geralmente buscam aprimorar a experiência do usuário, a segurança e a compatibilidade com hardware e software mais recentes.

O Windows 11 representa uma evolução na família de sistemas operacionais da Microsoft, introduzindo mudanças significativas na interface do usuário e aprimoramentos no desempenho, enquanto mantém a compatibilidade com a maioria dos aplicativos e programas usados no Windows 10.

#### **— Atalhos de teclado**

O Windows 11, como seus predecessores, oferece uma variedade de atalhos de teclado que facilitam a navegação e a realização de tarefas comuns.

Aqui estão alguns atalhos úteis do teclado para o Windows 11:

**1. Tecla Windows:** a tecla com o logotipo do Windows, geralmente localizada no canto inferior esquerdo do teclado, é usada em conjunto com outras teclas para realizar várias ações, como abrir o menu Iniciar, alternar entre aplicativos e acessar a barra de tarefas.

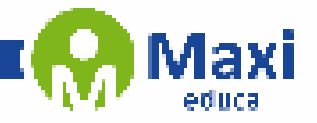

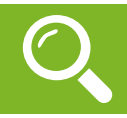

#### **Conhecimentos Específicos**

No dicionário, o significado de rotina significa: "sequência de procedimentos, dos costumes habituais; modo como se realiza alguma coisa, sempre da mesma forma; que se faz todos os dias".

Em nosso entendimento, rotina de trabalho é a sequência das atividades profissionais que realizamos diariamente. Não somente a sequência que compõe a rotina, mas também a forma que realizamos essas atividades.

Se definimos bem uma rotina de trabalho evitamos o acúmulo de tarefas, atrasos no cumprimento de prazos e outros contratempos que podem surgir quando não existe uma programação a ser seguida.

Mas é bom ter em mente que a rotina deve ser flexibilizada, atender as demandas mais urgentes. Devemos sempre ter em mente as prioridades de cada momento e assim dar ênfase as mesmas. Uma rotina de trabalho muito rígida, faz com que os colaboradores fiquem insatisfeitos, justamente por não terem flexibilidade de fazer ajustes em casos de imprevisto ou quando necessário.

Não existe uma fórmula exata, para se criar uma boa rotina de trabalho. Ela pode variar de acordo com a empresa, o setor, o cargo, ou se o trabalho é realizado em home office. Alguns pontos devem ser levados em consideração para uma boa otimização de sua rotina:

- Mantenha um padrão nos processos;
- Defina projetos e metas;
- Categorize as rotinas operacionais (semelhança e/ou afinidades);
- Monitore o desempenho;
- Divida as atividades de acordo com as prioridades;
- Delegue tarefas;
- Use ferramentas para gerenciar a rotina de trabalho;
- Defina seu horário de trabalho.

Tenha em mente que o **planejamento** é a palavra chave para uma boa rotina de trabalho.

#### **Fluxograma e organograma: conceitos, símbolos e usos**

#### **ORGANOGRAMA1**

É a representação gráfica nos níveis hierárquicos e departamentais de um empreendimento. É um gráfico que apresenta o "esqueleto" da organização, no qual se procura retratar como se constitui cada uma das partes, as relações de autoridade e de responsabilidade entre eles, o fluxo das comunicações e a interdependência entre os departamentos.

Organograma pode ser definido como "diagrama da estrutura de uma organização, mostrando as funções, os departamentos ou as posições na organização, e como esses elementos se relacionam"2 .

Ele mostra as várias partes da organização, suas inter-relações e como cada cargo e departamento se encaixam no todo.

*<sup>1</sup> Disponível em: http://www.geocities.ws/regheli/adm/A7ORG.pdf*

*HALL, Richard H. Organizações: estrutura e processos. 3a ed. Rio de Janeiro: Prentice-Hall do Brasil, 1984. Chiavenato, Idalberto, Introdução a teoria geral da administração/ Idalberto Chiavenato. - 6. ed. - Rio de Janeiro: Campus, 2000.*

*LACOMBE, Francisco José Masset. Administração: Princípios e Tendências; HEILBORN, Gilberto Luiz José. São Paulo: Saraiva, 2013.*

*<sup>2</sup> STONER, James A. F.; FREEMAN, R. Edward. Administração. 5 ed. Rio de Janeiro: Prentice Hall do Brasil, 1999.*

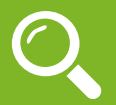

#### **— Administração pública**

#### **Conceito**

Administração Pública em sentido geral e objetivo, é a atividade que o Estado pratica sob regime público, para a realização dos interesses coletivos, por intermédio das pessoas jurídicas, órgãos e agentes públicos.

A Administração Pública pode ser definida em sentido amplo e estrito, além disso, é conceituada por Di Pietro (2009, p. 57), como "a atividade concreta e imediata que o Estado desenvolve, sob regime jurídico total ou parcialmente público, para a consecução dos interesses coletivos".

Nos dizeres de Di Pietro (2009, p. 54), em sentido amplo, a Administração Pública é subdividida em órgãos governamentais e órgãos administrativos, o que a destaca em seu sentido subjetivo, sendo ainda subdividida pela sua função política e administrativa em sentido objetivo.

Já em sentido estrito, a Administração Pública se subdivide em órgãos, pessoas jurídicas e agentes públicos que praticam funções administrativas em sentido subjetivo, sendo subdividida também na atividade exercida por esses entes em sentido objetivo.

Em suma, temos:

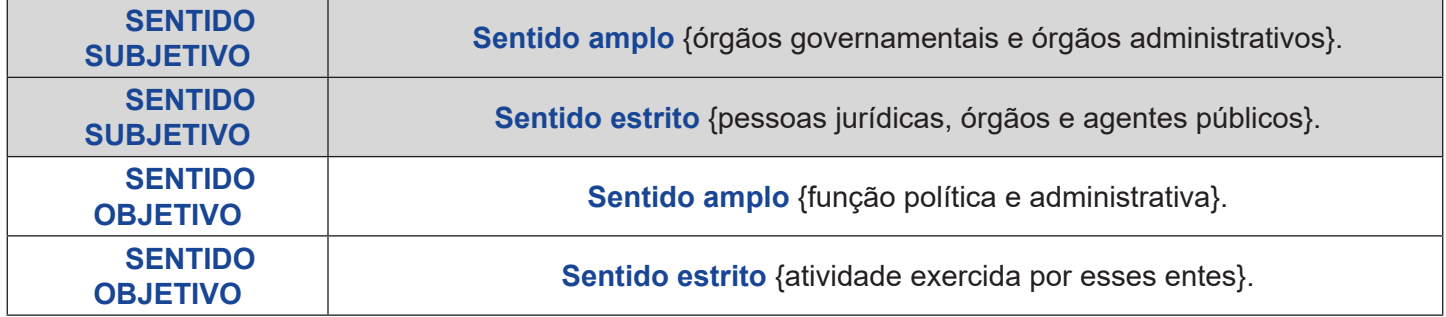

Existem funções na Administração Pública que são exercidas pelas pessoas jurídicas, órgãos e agentes da Administração que são subdivididas em três grupos: fomento, polícia administrativa e serviço público.

Para melhor compreensão e conhecimento, detalharemos cada uma das funções. Vejamos:

**a. Fomento**: É a atividade administrativa incentivadora do desenvolvimento dos entes e pessoas que exercem funções de utilidade ou de interesse público.

**b. Polícia administrativa**: É a atividade de polícia administrativa. São os atos da Administração que limitam interesses individuais em prol do interesse coletivo.

**c. Serviço público**: resume-se em toda atividade que a Administração Pública executa, de forma direta ou indireta, para satisfazer os anseios e as necessidades coletivas do povo, sob o regime jurídico e com predominância pública. O serviço público também regula a atividade permanente de edição de atos normativos e concretos sobre atividades públicas e privadas, de forma implementativa de políticas de governo.

A finalidade de todas essas funções é executar as políticas de governo e desempenhar a função administrativa em favor do interesse público, dentre outros atributos essenciais ao bom andamento da Administração Pública como um todo com o incentivo das atividades privadas de interesse social, visando sempre o interesse público.

A Administração Pública também possui elementos que a compõe, são eles: as pessoas jurídicas de direito público e de direito privado por delegação, órgãos e agentes públicos que exercem a função administrativa estatal.